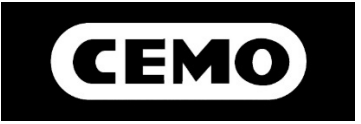

05/2024

## **Logiciel Self Service Management AGILIS**

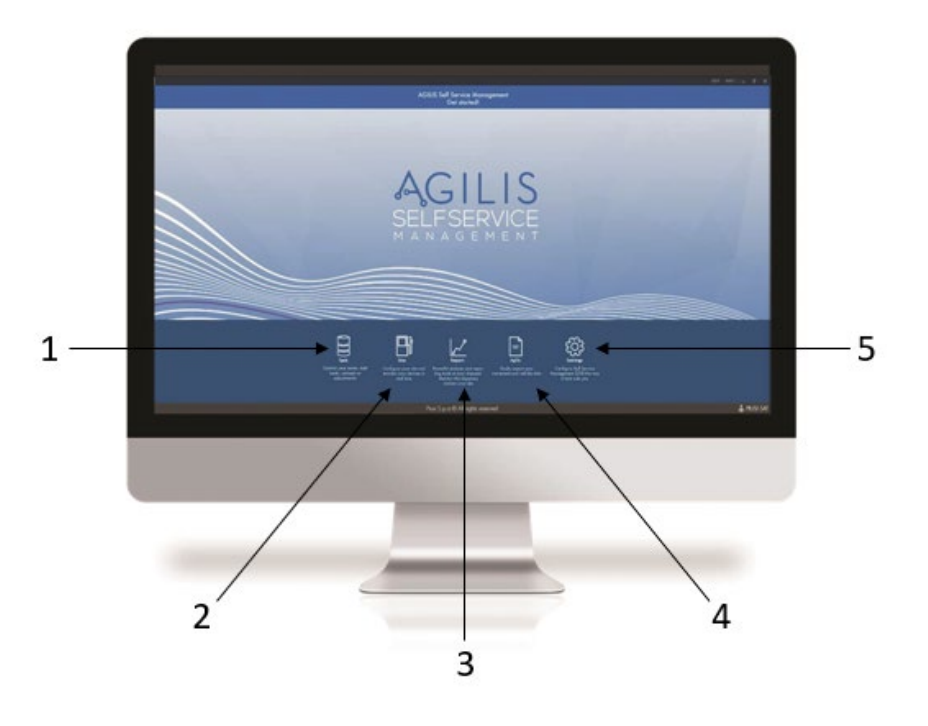

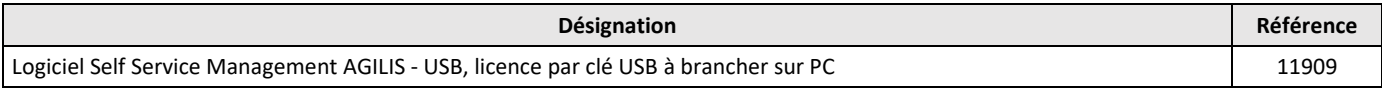

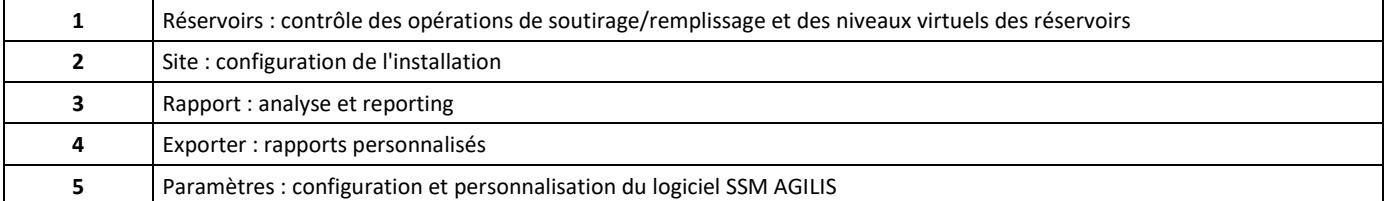

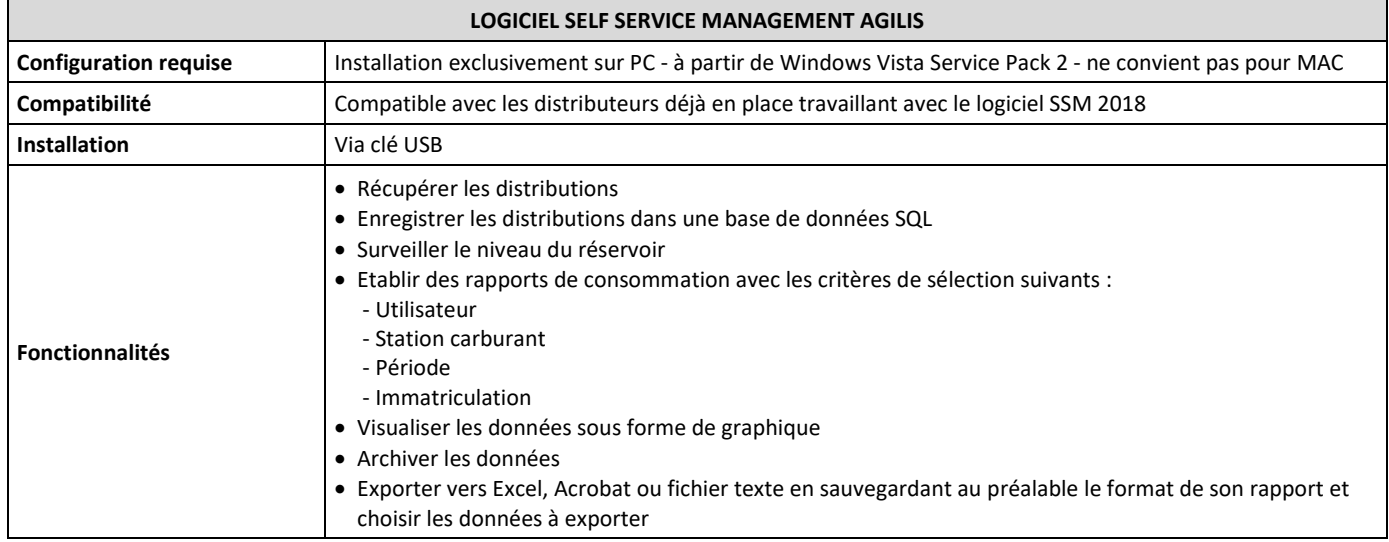

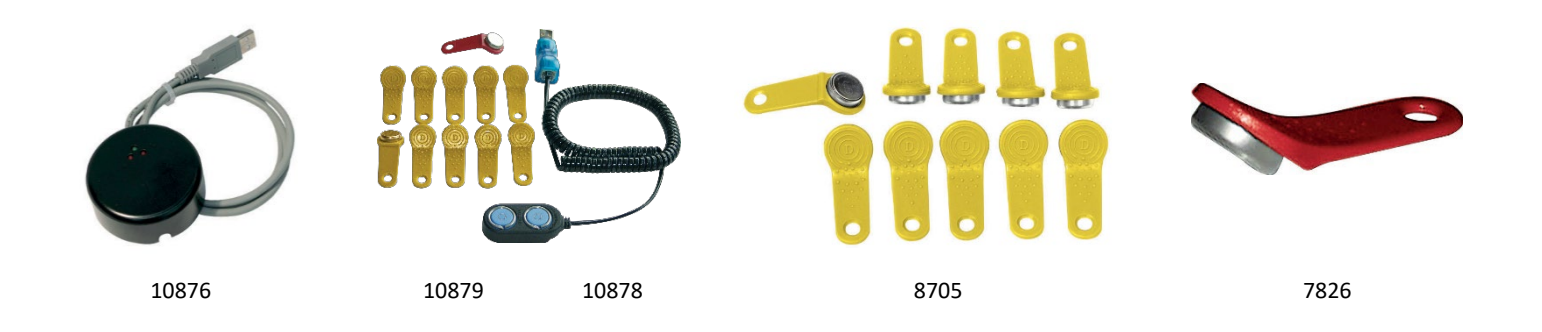

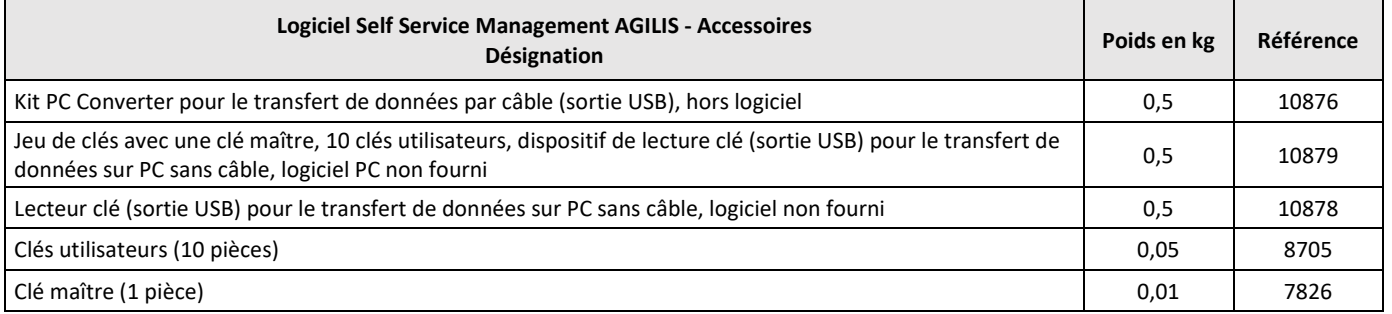